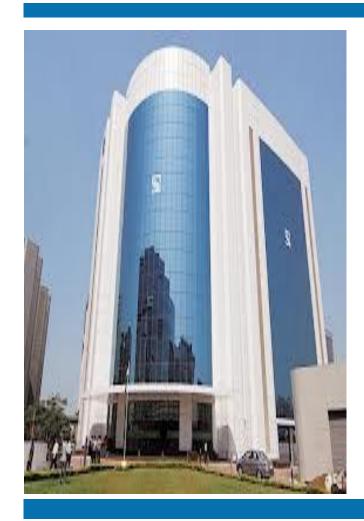

**Secondary Market** 

How to Buy & Sell Shares in Stock Exchange?

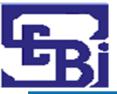

#### **DISCLAIMER**

- ➤ The information contained in this material is for only educational and awareness purposes related to securities market and shall be used for non-profitable educational and awareness activities for general public.
- No part of this material can be reproduced or copied in any form or by any means or reproduced on any disc, tape, perforate media or other information storage device, etc. without acknowledging the SEBI or Stock Exchanges or Depositories.
- SEBI or Stock Exchanges or Depositories shall not be responsible for any damage or loss to any one of any manner, from use of this material.
- ➤ Every effort has been made to avoid errors or omissions in this material. For recent market developments and initiatives, readers are requested to refer to recent laws, guidelines, directives framed thereunder and other relevant documents, as being declared from time to time. For any suggestions or feedback, you may send the same to <a href="mailto:visitsebi@sebi.gov.in">visitsebi@sebi.gov.in</a>.

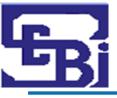

#### Flow of Presentation

➤ Pre-Trade Preparation

➤ How to Place Orders?

➤ Post Trade Checks

➤ Margin Payment and Pledge/ Re-Pledge of Securities

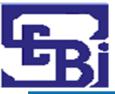

## Pre – Trade Preparation

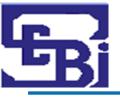

#### Why is Pre-Trade Due Diligence needed?

Investment without analysis is like driving on a highway blindfolded.

Pro active approach enabling investors to know about the prospective investment.

Better understanding about the past performance and secure future growth of the investment

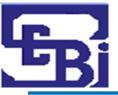

#### Due Diligence to be done

- Underlying factors that affect a company's actual business and its future prospects.
- Questions to ask before investing include -

Is the company's revenue increasing?

Is the company actually making a profit?

Is the company able to repay it's debts?

Is the company in a position strong enough to compete with its peers?

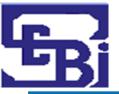

#### Due Diligence to be done

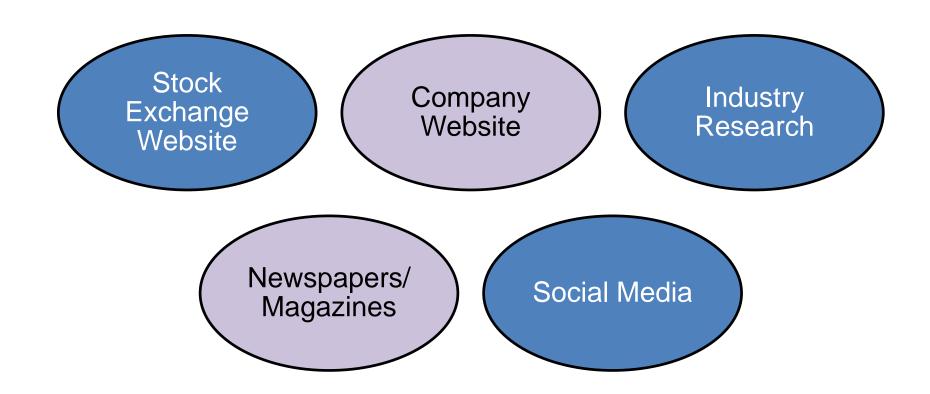

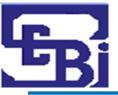

#### How to do Due Diligence?

#### Review:

- Data related to current economic environment affecting company's growth and stock price.
- Company's financial health: examining cash flow statement, income statement and balance sheet for at least past 2 years.
  - Latest price and volume, historical data, corporate announcement, etc.
    - P/E ratio and intrinsic value of the share

#### **Understand**:

- Business model of the company with respect to future growth

#### Compare:

 Target Company and its competitors to understand the worth of the Target Company.

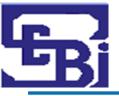

#### Important factors and metrics for Due Diligence

- Reputation of <u>Promoters</u> & <u>Shareholding / pledged shares</u> of the Company.
- Scope/Growth/Competition/Profitability/Structure of Industry of the Company.
- Financials of the Company viz. **Earnings per Share (EPS), Price to Earnings Ratio (P/E), Book Value,** etc.
- Cash Flows from operations.
- Past Growth track record of <u>sales turnover</u> & <u>profitability</u>.
- > Dividends paid by company in last 5 years.
- Debt of the Company.
- Corporate Governance Track record.

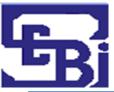

## How to Place Orders?

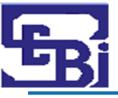

#### **Place Order: Modes**

> Visit to broker's Office.

> Trade via Phone Call.

- > Through an email to Stock Broker.
- ➤ By using Stock broker's website / app on mobile (Online).

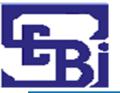

#### Place Order: Visit to Broker's Office (1/2)

- ➤ Check whether the Stock Broker Offers facility to trading by visit to Stock Broker's Office.
- Need to select Offline Mode of trading in the Account Opening Form.
- ➤ On opening a new Account, Stock brokers provide a <u>Welcome Kit</u> to every new investor.
- Contents of Welcome Kit :
  - UCC (Unique Client code).
  - Dealing office address.
  - Designated Email id and phone number of Stock broker.
  - Timings for placing orders.
  - Brokerage / Service Charges (For online & offline trades).
  - Details of Relationship Manager (if any).

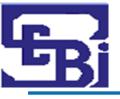

#### Place Order: Visit to Broker's Office (2/2)

#### Steps for Trading by visit to Stock Broker's Office

Visit the Designated Branch of the Stock broker and make an entry in the visitor's register at the premises of the Stock Broker.

Get quote for the scrip you want to trade on.

Mention scrip, price, quantity, type of order you want to place, the exchange on which you want to execute, while placing order to the Stock broker.

Provide proof of placement of order to the Trading Member. Verify trades at the end of the trading session.

Trades are subject to payment of <u>Margins</u> (Explained in later slides).

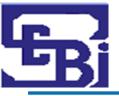

#### Place Order: By Phone "Call & Trade"

➤ Check whether Stock Broker offers facility to trade via Phone Call. All phone calls for placing orders with dealers are recorded.

#### **Steps for Trading by Phone Call**

Call the **phone number** given by the Stock Broker for placing of Orders from the Mobile number registered with the Stock broker

Call should connect to the "Call & Trade" facility desk of the Stock Broker

Confirm identity details - Name, Date of birth, PAN number etc

<u>Place your Order</u> – Scrip details, Quantity, Type of order etc

Trading account will be updated on successful execution of the order.

Trades are subject to payment of Margins (Explained in later slides)

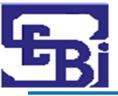

#### Place Order: By Email

Check whether Stock Broker offers facility to trade via Email. All phone calls for placing orders with dealers are recorded.

#### **Steps for Trading by Email**

Select "Email based trading" in the Account Opening Form.

Send Email with details of trade – name of scrip, Price, Order Type, Quantity, etc.

Email must be sent from the same email ID as provided in the KYC form Trades are subject to payment of Margins (Explained in later slides)

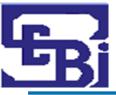

#### Place Order: Online (Website/App)

#### **Steps for Trading Online**

Link your Trading, Demat and Bank Account.

Sign the IBT (Internet based trading) agreement after checking the costs involved and the facilities provided.

Visit website of the Stockbroker / Install the Online Trading app.

Investor must login using Username and Password provided.

Some Stock Brokers also have 2-Factor verification system where additional OTP also needs to be entered.

Check current price and volume details of stock you want to buy/ sell on **Market Watch** Section of the Stock broker's terminal.

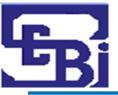

#### Place Order: Online (Website/App)

#### **Market Watch Section:**

- Allows investor to check details of the stock that he wants to buy/ sell.
- Information Displayed in Market Watch:
  - Last Traded Price (LTP).
  - **Percentage change** % Change from previous day close.
  - **Previous day close** At what price did the stock closed the previous day.
  - **O.H.L.C** Open, High, Low and Close Prices.
  - Volumes How many shares are being traded at a particular point of time?
  - Bid and ask price ladder.

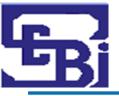

#### Place Order: Online (Website / App)

- Always check the Orders available for the shares of the scrip before placing your order.
- ➤ This gives idea of supply and demand (what quantity available for what price) of the shares.

#### **Sample Order Availability Screen**

| SCRIP NAME |        |       |     |        |      |
|------------|--------|-------|-----|--------|------|
|            |        |       |     |        |      |
| BID        | ORDERS | QTY   | BID | ORDERS | QTY  |
| 240        | 15     | 5000  | 241 | 6      | 500  |
| 239        | 50     | 10000 | 242 | 54     | 264  |
| 238        | 36     | 6800  | 243 | 38     | 398  |
| 237        | 52     | 2400  | 244 | 21     | 8500 |
| 236        | 35     | 9000  | 245 | 56     | 412  |
| Open       | 250    |       |     |        |      |
| High       | 251    |       |     |        |      |
| Low        | 240    |       |     |        |      |
| Close      | 246    |       |     |        |      |
| Volume     | 65000  |       |     |        |      |
| Avg Price  | 248    |       |     |        |      |
| LTQ        | 635    |       |     |        |      |

- Select the stock you want to trade in.
- Place the order for Buy / Sell for a specified quantity and a specified price

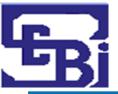

#### **Place Order: Stock Quote**

#### > Stock Quote:

- Contains data points about stock of a company.
- Valuable tool to get a brief snapshot of a company.

#### Details in a Stock Quote

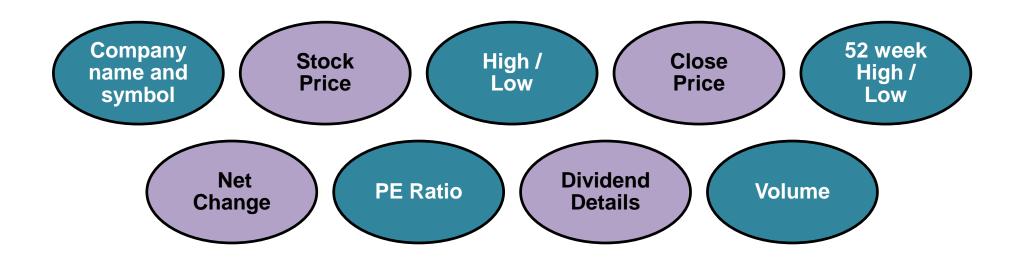

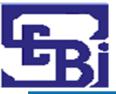

#### **Place Order: Types of Orders**

| PRODUCT CODES                        |                                                                                                    |  |  |  |  |  |  |
|--------------------------------------|----------------------------------------------------------------------------------------------------|--|--|--|--|--|--|
| MIS – Margin Intraday Square-<br>off | <ul> <li>For Intraday training.</li> <li>Investor needs to pay margin uner intraday framework to use leverage provided by Stock Broker.</li> <li>Positions automatically squared off at EOD.</li> </ul>                              |  |  |  |  |  |  |
| CNC – Cash and Carry                 | <ul> <li>For delivery based trades.</li> <li>No leverage.</li> <li>Investor must have stock in his Demat account for selling.</li> <li>Positions not automatically squared off at EOD.</li> </ul>                                    |  |  |  |  |  |  |
| NRML – Normal (For F&O<br>Trading)   | <ul> <li>For overnight trading of futures and options.</li> <li>Investor needs to pay margin under overnight framework to use leverage provided by Stock Broker.</li> <li>Positions not automatically squared off at EOD.</li> </ul> |  |  |  |  |  |  |

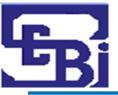

#### **Place Order: Types of Orders**

| ORDER TYPE     |                                                                     |  |  |  |  |  |  |  |
|----------------|---------------------------------------------------------------------|--|--|--|--|--|--|--|
| Limit (L)      | - Buy only if price falls to certain level.                         |  |  |  |  |  |  |  |
| Market (Mkt)   | - Buy/Sell at price offered on market                               |  |  |  |  |  |  |  |
| Stop Loss (SL) | - Sell as soon as price goes below a certain level (Trigger Price). |  |  |  |  |  |  |  |

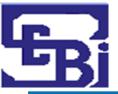

#### Place Order: Sample Order Screen

| ORDER PLACEMENT              |                         |       |               |  |  |  |  |  |  |
|------------------------------|-------------------------|-------|---------------|--|--|--|--|--|--|
| Order Type                   | <ul><li>Limit</li></ul> |       | Market        |  |  |  |  |  |  |
| Quantity                     |                         |       |               |  |  |  |  |  |  |
| Price                        | Rs                      |       |               |  |  |  |  |  |  |
| Trigger Price (Stop loss) Rs |                         |       |               |  |  |  |  |  |  |
| Validity                     | Day                     | • IOC | Place order → |  |  |  |  |  |  |
|                              |                         |       |               |  |  |  |  |  |  |

(IOC – Immediate or Cancel: An order to buy or sell a security that attempts to execute all or part order immediately and then cancels any unfilled portion of the order).

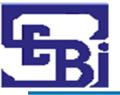

#### Place Order: Client Order Book

#### > Purpose of Order Book :

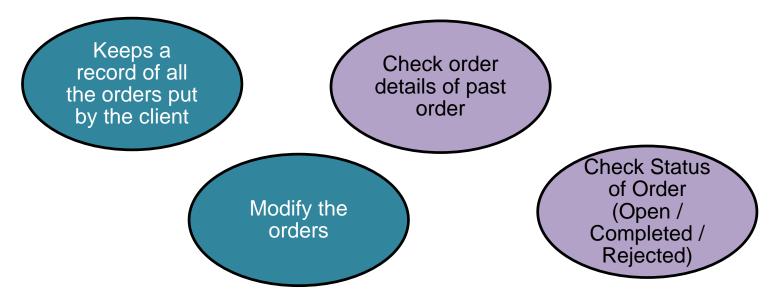

#### > Trading History:

- Once Order is placed and trade get executed, details are trade are visible on Trade history Page.
- Prior to execution of trade one can Modify Order.

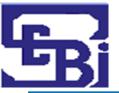

### Place Order: Precautions to be taken for online modes (website/apps) (1/3)

> Fully understand the system, features and meaning of each option.

#### Good practices for Trading Password

- Make your trading password complicated and difficult to guess.
- Avoid simple hack-able passwords like your name, your surname, date of birth, marriage anniversary, etc.
- Do not ever write down your password on a piece of paper for the sake of future reference.
- Never share your log in details with anybody else.
- Web browsers offer you the facility to remember your password.
   Investors are advised to avoid using this.

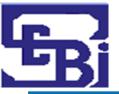

## Place Order: Precautions to be taken for online modes (website/apps) (2/3)

- Avoid accessing your internet account from cyber cafes. Most of the cyber cafes do not use proper anti-virus and anti-phishing software, which means your password can be easily stolen.
- On your personal PC or laptop, always ensure that the virus protection is up-to-date.
- Be wary of fraudulent phone calls and emails which try to elicit details of your trading and bank accounts.
- Never let your trading screen remain unattended at any point of time.
- Always remember to log out of your trading account when you are through instead of just closing the window.
- Regularly clear the cache files in your web-browser (Google Chrome, Internet Explorer, etc.) memory.

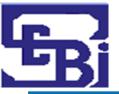

## Place Order: Precautions to be taken for online modes (website/apps) (3/3)

- ➤ Avoid accessing your internet trading account through free wi-fi offered at airports, malls etc. These are often unsecure networks.
- ➤ Before you trade ensure that your trading address starts with <a href="https://">https://</a> and not <a href="http://">https://</a> to be doubly sure that it is a secured site.
- Regularly cross check your personal trade sheet, your order book and your trade book.
- Regularly check the contract notes and reconcile it with your bank account and demat account at least once a week.

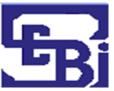

# Post-Trade Checks

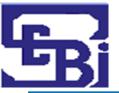

## Post-Trade: Trade Confirmation by Stock Exchange

- Trade Confirmation by SMS
  - At End of Day, Exchange sends SMS & Email containing information of trade.

SMS: Contains value traded on a day (Sample SMS provided)

#### **Example of Trade Confirmation:**

"Dear (PAN No.), Your Traded Value for <Date> <Seg> <Rs.---->. Check your registered email id. For details contact broker."

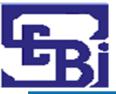

## Post Trade: Trade Confirmation by Stock Exchange

#### Trade Confirmation by Email

- Contains breakup of trades executed through a TM on a day
- Email will come from domain of Stock Exchange

From: NSE-Direct <nse-direct@nse.co.in>
Date: Thu, Jul 2, 2020 at 2:54 PM
Subject: Trades executed at NSE
To: <shanhat14@gmail.com>

Dear Investor,

With reference to SEBI circular ref no. CIR/MIRSD/15/2011dated August 02, 2011, a SMS and email facility has been provided for ease and convenience of verification of trades.

Information pertaining to your transactions (Traded value is quantity traded multiplied by trade price) for 01-JUL-2020 is attached below. Please follow the procedure given below for opening the attachment:

- 1. Click on the attachment provided with this mail
- 2. You will be prompted for your password.
- 3. The password is your PAN number in upper case.
- 4. Please check the first 3 letters of PAN provided in the mail attachment, to avoid mistakes

The data is being provided to the clients on an "as is" and "where-is" basis, without any warranty. The Exchange shall not be liable for any delay or any other interruption which may occur in providing the data due to any reason including network (Internet) reasons or snags in the system, break down of the system or any other equipment, server breakdown, maintenance shutdown, breakdown of communication services or inability of the Exchange to send the data. In no event shall the Exchange be liable for any damages, including without limitation direct or indirect, special, incidental, or consequential damages, losses or expenses arising in connection with the data provided by the Exchange through this facility.

Source: https://www.nseindia.com/

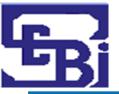

## Post Trade: Trade check / verification on Stock Exchange Website (1/4)

#### Trade verification facility available on the Exchange Website

- The data on trades would be available on T+1 day.
- At any given point in time 10 trading days' data would be available for verification.
- Please ensure to provide / update latest email address and mobile number to trading members.
- Review with trading members the status of upload of email address and mobile numbers on the Stock Exchange's Online System to ensure receipt of trade alerts.

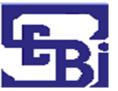

## Post Trade: Trade check / verification on Stock Exchange Website (2/4)

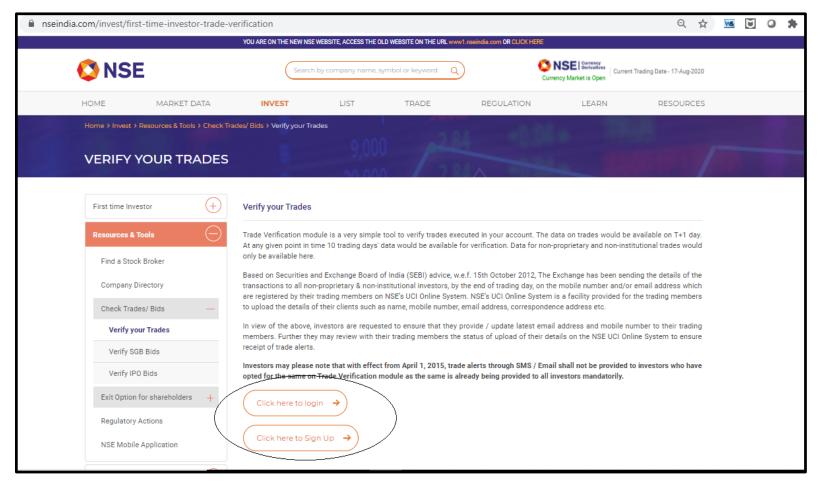

Source: https://www.nseindia.com/

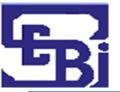

## Post Trade: Trade check / verification on Stock Exchange Website (3/4)

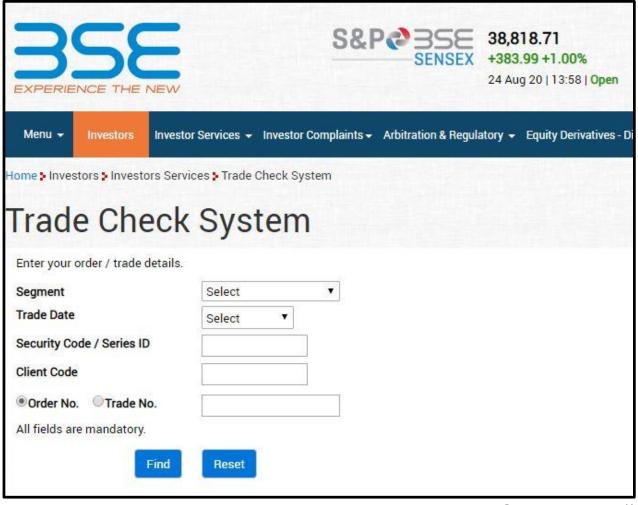

Source: https://www.bseindia.com/

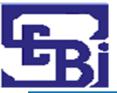

## Post Trade: Trade check / verification on Stock Exchange Website (4/4)

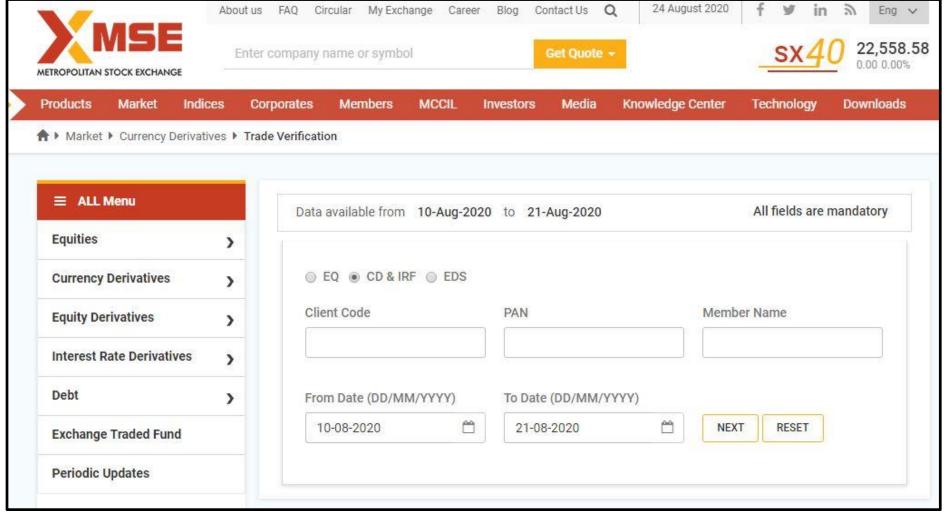

Source: https://www.msei.in/

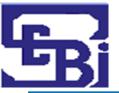

#### **Post Trade: Contract Note**

#### What is a Contract note?

- Record of any transaction.
- Confirmation of trade done.
- In case of discrepancy, contact your broker immediately.

#### What does a Contract Note contain?

- Details of transaction.
- Date, Time, Price, Quantity, Trade ID, various charges/ levies, etc.

#### **How to receive a Contract Note?**

- Within 24 hours from the date of trade execution.
- E-Contract Note sent to registered email ID.
- Can opt for Physical Contract Note.
- Quarterly statement of funds and securities.

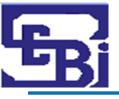

### Post Trade: What should a Contract Note Contain?

## Client Code Client PAN Trade Date

#### > Details for each trade executed (Buy/ Sell):

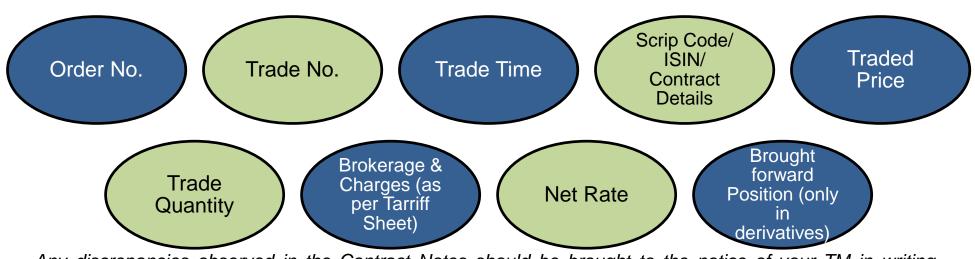

Any discrepancies observed in the Contract Notes should be brought to the notice of your TM in writing, immediately

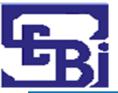

Trade N

#### **Post Trade: Sample Contract Note (1/2)**

#### CONTRACT NOTE CUM TAX INVOICE (Tax Invoice under Section 31 of GST Act)

|                             |                                         |                     |             |                      |             |             | (Tax           | Invoice under                           | Section 31 (              | of GST Act)                   |                                                  |                 |                                                  |         |         |
|-----------------------------|-----------------------------------------|---------------------|-------------|----------------------|-------------|-------------|----------------|-----------------------------------------|---------------------------|-------------------------------|--------------------------------------------------|-----------------|--------------------------------------------------|---------|---------|
|                             |                                         |                     |             |                      |             |             |                | E MEMBER, LOGO OF TH                    |                           | VEDCITE                       |                                                  |                 |                                                  |         |         |
|                             |                                         |                     |             | N.                   |             |             |                | EMAIL & TELEPHONE N                     |                           |                               | AINT                                             |                 |                                                  |         |         |
|                             |                                         |                     |             | TV.                  | AME OF COMP |             |                | ES ADDRESS, TELEPHON                    |                           | CINVESTOR COMPL               | AINT                                             |                 |                                                  |         |         |
|                             |                                         |                     |             |                      |             |             |                | , , , , , , , , , , , , , , , , , , , , | ,                         |                               |                                                  |                 |                                                  |         |         |
| CONTRACT NOTE NO.           |                                         |                     |             |                      |             |             |                |                                         | •                         |                               | Of Exchange Name Of Exchange Segment Segment     |                 |                                                  |         |         |
| TRADE DATE                  |                                         |                     |             |                      |             |             |                | SETTLEMENT NO.                          |                           |                               |                                                  |                 |                                                  |         |         |
|                             |                                         |                     |             |                      |             |             |                | SETTLEMENT DAT                          |                           |                               |                                                  |                 |                                                  |         |         |
| Name of the                 |                                         |                     |             |                      |             |             |                |                                         | GIVE EXC                  | HANGE-WISE / SE               | SMENTWISE SE                                     | TTLEMEN         | IT NO. & DAT                                     | ES      |         |
| Address of t                |                                         |                     |             |                      |             |             |                |                                         |                           |                               |                                                  |                 |                                                  |         |         |
| State/State (               |                                         | of supply)          |             |                      |             |             |                |                                         |                           |                               |                                                  |                 |                                                  |         |         |
| PAN of Clien                | _                                       |                     |             |                      |             |             |                |                                         |                           |                               |                                                  |                 |                                                  |         |         |
| UCC of Clien                |                                         |                     |             |                      |             |             |                |                                         |                           |                               |                                                  |                 |                                                  |         |         |
| Trading Back                | coffice cod                             | e*                  |             |                      |             |             |                |                                         |                           |                               |                                                  |                 |                                                  |         |         |
| GST Identific               | ation No.                               | of client (if avail | lable)      |                      |             |             |                |                                         |                           |                               |                                                  |                 |                                                  |         |         |
|                             |                                         |                     |             |                      |             |             |                |                                         |                           |                               |                                                  |                 |                                                  |         |         |
|                             |                                         |                     |             |                      | Name Of Ex  | xchange & 9 | egment         | Name Of Exchange                        | & Segment                 | Name Of Excha                 | me Of Exchange & Segment Name Of Exchange & Segm |                 |                                                  | ment    |         |
| *Trading/Ba                 | ck Office C                             | ode (If Differen    | nt from UCO | C)                   |             |             |                |                                         |                           |                               |                                                  |                 |                                                  |         |         |
| Sir/ Madam,<br>/ We have th | is day don                              | e by your order     | and on you  |                      |             | -           |                |                                         |                           |                               |                                                  |                 |                                                  |         |         |
| Order                       | Order                                   | Trade               | Trade       | Securit              | y/ Contract | Buy (B)/    | Quantity       | Gross Rate/ Trade                       | Brokerage                 | Net Rate per                  | Net Rate per Closing Rate per Net                |                 |                                                  | (Before | Remarks |
| No.                         | Time                                    | Time No. Time de    |             | description Sell (S) |             |             | Price Per unit | per Unit                                | Unit                      | Unit(only for<br>Derivatives) |                                                  | Levies)<br>(Rs) |                                                  |         |         |
|                             | `~~                                     |                     |             |                      |             |             | ~~~            | <del>(Rs)</del> (Rs)                    |                           |                               |                                                  |                 |                                                  | (Rs)    | l       |
|                             |                                         |                     |             |                      |             |             |                |                                         | $I \setminus \mathcal{A}$ |                               | (Rs.)                                            |                 |                                                  |         |         |
| Name Of Exc                 | hange & S                               | egment              |             |                      |             |             | •              | •                                       |                           | •                             |                                                  |                 | •                                                |         |         |
| Position Brou               | ught Forwa                              | rd in case of De    | erivatives  |                      |             |             |                |                                         |                           |                               |                                                  |                 |                                                  |         |         |
|                             |                                         | pplicable)          | /           |                      |             |             |                |                                         |                           |                               |                                                  |                 |                                                  |         |         |
| Trade 1                     | <del> </del>                            |                     | <del></del> |                      |             |             |                |                                         |                           |                               |                                                  |                 |                                                  |         |         |
| Trade 2                     |                                         |                     |             |                      |             |             |                |                                         |                           |                               |                                                  |                 |                                                  |         |         |
| Trade N                     |                                         |                     |             |                      |             |             |                |                                         |                           |                               |                                                  |                 |                                                  |         |         |
| Name Of Exc                 | hange & S                               | egment              |             |                      |             | +           | +              | -                                       | -                         | -                             | -                                                |                 | +                                                |         |         |
|                             |                                         | rd in case of De    | rivatives   |                      |             |             |                |                                         |                           |                               |                                                  |                 | 1                                                |         |         |
|                             | _                                       | pplicable)          |             |                      |             |             |                |                                         |                           |                               |                                                  |                 |                                                  |         |         |
| Trade 1                     | ,,,,,,,,,,,,,,,,,,,,,,,,,,,,,,,,,,,,,,, | ppcoorc;            |             |                      |             | <u> </u>    |                |                                         |                           |                               |                                                  |                 | <del>                                     </del> |         |         |
| Trade 2                     | 1                                       |                     |             |                      |             |             |                |                                         | <u> </u>                  |                               |                                                  |                 |                                                  |         |         |
| riduc 2                     |                                         |                     |             |                      |             |             |                | i                                       |                           | 1                             | ı                                                |                 |                                                  |         |         |

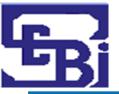

### Post Trade: Sample Contract Note (2/2)

| Name Of Exch  | Name Of Exchange & Segment |                  |           |  |  |  |  |  |  |  |  |  |  |
|---------------|----------------------------|------------------|-----------|--|--|--|--|--|--|--|--|--|--|
| Position Brou | ght Forwa                  | rd in case of De | rivatives |  |  |  |  |  |  |  |  |  |  |
|               | (Where a                   | pplicable)       |           |  |  |  |  |  |  |  |  |  |  |
| Trade 1       |                            |                  |           |  |  |  |  |  |  |  |  |  |  |
| Trade 2       |                            |                  |           |  |  |  |  |  |  |  |  |  |  |
| Trade N       |                            |                  |           |  |  |  |  |  |  |  |  |  |  |

|                   |                                  | Name Of Exchange &<br>Segment | Name Of Exchange &<br>Segment | Name Of Exchange &<br>Segment | Name Of Exchange &<br>Segment | Name Of Exchange &<br>Segment | Name Of Exchange &<br>Segment | TOTAL (Net) |
|-------------------|----------------------------------|-------------------------------|-------------------------------|-------------------------------|-------------------------------|-------------------------------|-------------------------------|-------------|
| PAY IN/ PAY OUT   | OBLIGATION                       |                               |                               |                               |                               |                               |                               |             |
| Taxable value of  |                                  |                               |                               |                               |                               |                               |                               |             |
| Securities Transa | action Tax (Rs.)                 |                               |                               |                               |                               |                               |                               |             |
| COST              | Rate                             |                               |                               |                               |                               |                               |                               |             |
| CGST* Amoun       | Amount (Rs.)                     |                               |                               |                               |                               |                               |                               |             |
| SGST*             | Rate                             |                               |                               |                               |                               |                               |                               |             |
|                   | Amount (Rs.)                     |                               |                               |                               |                               |                               |                               |             |
| IGST* Rat         | Rate                             |                               | •                             |                               |                               |                               |                               |             |
|                   | Amount (Rs.)                     |                               |                               |                               |                               |                               |                               |             |
| υтт <b>*</b>      | Rate                             |                               |                               |                               |                               |                               |                               |             |
| UII               | Amount (Rs.)                     |                               |                               |                               |                               |                               |                               |             |
| Exchange Transa   | ction Charges (Rs.)              |                               |                               |                               |                               |                               |                               |             |
| SEBI turnover Fe  | es. (Rs.)                        |                               |                               |                               |                               |                               |                               |             |
| Stamp Duty (Rs.)  |                                  |                               |                               |                               |                               |                               |                               |             |
|                   | eivable by Client /<br>nt) (Rs.) |                               | UTT: - Union Territory T      |                               |                               |                               |                               |             |

Transactions mentioned in this contract note cum bill shall be governed and subject to the Rules, Bye-laws and Regulations and Circulars of the respective Exchanges on which trades have been executed and Securities and Exchange Board of India from time to time. The Exchanges provide Complaint Resolution, Arbitration and Appellate arbitration facilities at the Regional Arbitration Centres (RAC). The client may approach its nearest centre, details of which are available on respective Exchange's website. Please visit www.nseindia.com for NSE, www.bseindia.com for BSE and www.msei.in for MSEI.

| Date:  |     | Yours faithfully,        |
|--------|-----|--------------------------|
| Place: |     |                          |
|        | For | (Name of Trading Member) |

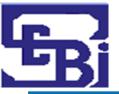

# Post Trade: How to make payment to Stock Broker (Buy Trade)?

### **PAY-IN OF FUNDS:**

- Stocks: Before T+2

- **Derivatives**: Before T+1

- Only Cheque / NEFT / RTGS to TM
- Transfer from the bank account linked with client code only
  - In 3-in-1 Accounts, funds are automatically deducted from linked Bank Account
- Confirmation to be obtained from the TM for receipt of funds

#### PAY OUT OF SECURITIES:

- Shares should be received in Beneficiary Account of investor within 24 hours of payout.

### **CASH DEALING IS STRCTLY PROHIBITTED**

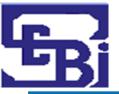

# Post Trade: How to make payment to Stock Broker (Sell Trade)?

### **PAY-OUT OF FUNDS:**

- Stocks: On T+2

- Derivatives: On T+1

- Stock Broker to transfer funds to the client (investor) within 24 hours of payout.

### **PAY-IN OF SECURITIES:**

- Investor is advised to confirm the availability of shares prior to executing sale of shares.

- In case POA has not been given, ensure transfer of shares by giving a filled in DIS Slip

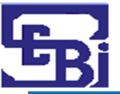

# Post Trade: Default of pay-in obligation and short delivery of shares

#### **Default of Pay- In Obligation and Short Delivery of Shares**

|                                           | , , , , , , , , , , , , , , , , , , , ,                                                                                                    |
|-------------------------------------------|----------------------------------------------------------------------------------------------------|
| Delayed payment Charges:                  | <ul> <li>Levied when investor <u>delays the payment</u> beyond the pay-in time on the settlement day.</li> <li>Levied to discourage delayed payment from investors.</li> </ul>                                                                                                    |
| Auction of securities in case of default: | <ul> <li>When investor <u>does not deliver</u> securities by pay-in time on the settlement day.</li> <li>For all such "short deliveries", Clearing Corporation conducts a "buying-in auction" on the settlement day (T+2), after completion of the payout, through the exchange trading system.</li> </ul> |

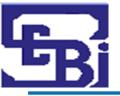

### Post Trade: Settlement Process & Running A/C

### **Settlement of Funds:**

- Pay-Out happens on T+2 Basis.
- Settlement of funds and / or securities to be done within one working day of the pay-out (unless it is a "Running Account").

### **Running Account Authorization:**

- Authorize by Client to the Broker (in writing) to maintain a running account.
- Funds and securities maintained on a running account basis have to be settled by Broker on a monthly / quarterly basis, as per the client mandate.
- Broker has to ensure that there is a gap of maximum 30/90 days (as per the client mandate) between two running account settlements.

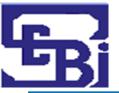

# Post Trade: Checking Credit of Shares (Delivery Trades)

Credit of shares happens on T+2 day

Shares debited from Seller Client A/C: Around 11 AM. Subsequently shares come to Pool A/C of Broker

Broker credit these shares to Account of Buyer by EOD.

Investor should insist that shares be transferred to his own Demat A/C and avoid leaving shares in Stock Broker's Pool Account.

On T+3 day, client should check his Demat A/C for the receipt of shares

- Check your Demat statement on Depository website :
  - ✓ NSDL NSDL IDeAS Speed-e: <a href="https://eservices.nsdl.com/">https://eservices.nsdl.com/</a>
  - ✓ CDSL CDSL Easi: <a href="https://www.cdslindia.com/Footer/Easi.html">https://www.cdslindia.com/Footer/Easi.html</a>

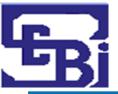

# Post Trade: Checking Credit of Shares (Delivery Trades)

Check your Demat statement on Depository website:

✓ NSDL – NSDL : IDeAS https://eservices.nsdl.com/

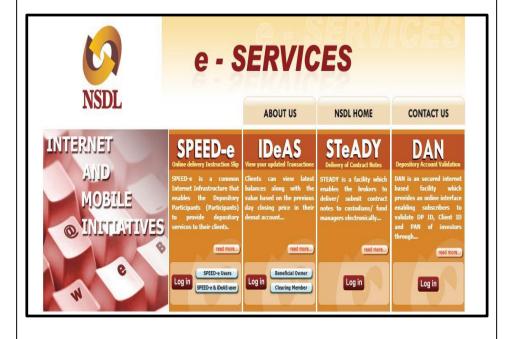

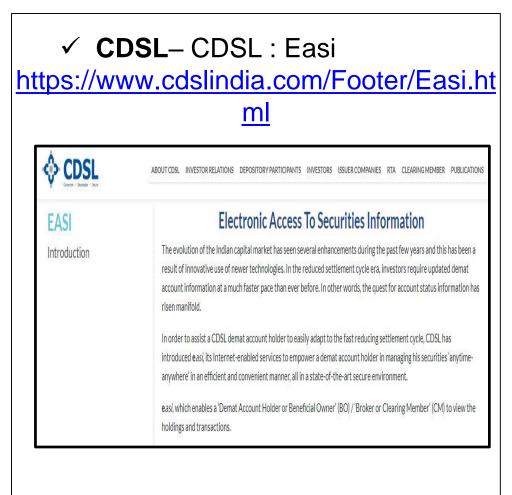

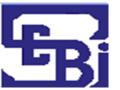

### IDeAS: Registration Process (1/2)

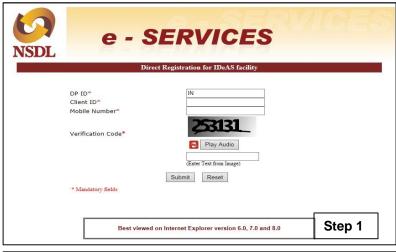

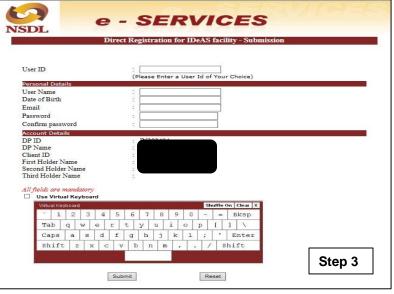

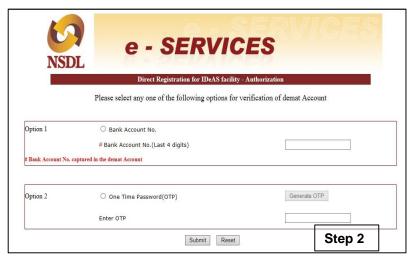

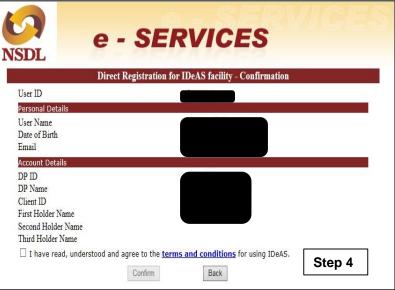

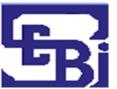

### IDeAS: Registration Process (2/2)

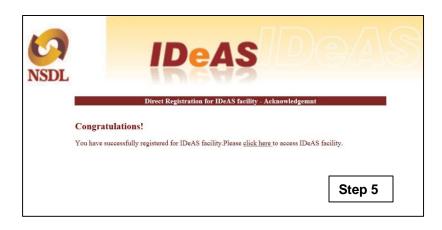

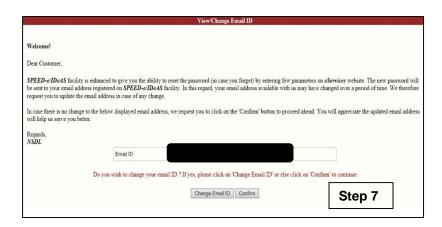

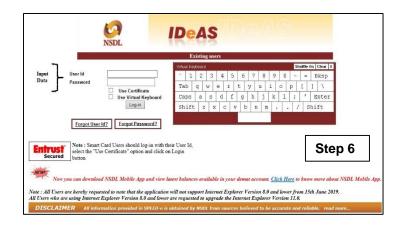

|          | View/Change Email ID Acknowledgement     |     |
|----------|------------------------------------------|-----|
| Email ID |                                          |     |
|          | Email ID has been confirmed successfully |     |
|          | ОК                                       |     |
|          |                                          |     |
|          |                                          |     |
|          | Step                                     | 8 c |

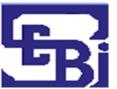

### SPEED-e: Registration Process (1/4)

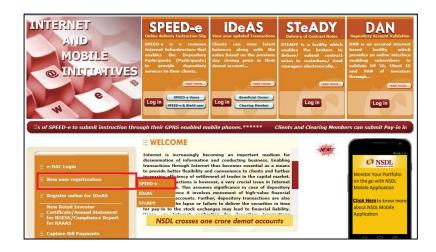

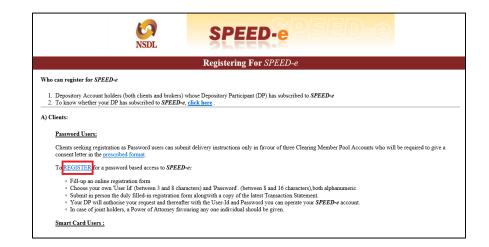

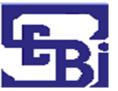

### SPEED-e: Registration Process (2/4)

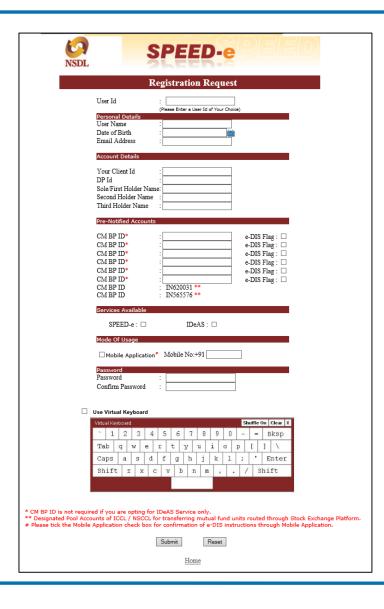

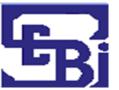

### SPEED-e: Registration Process (3/4)

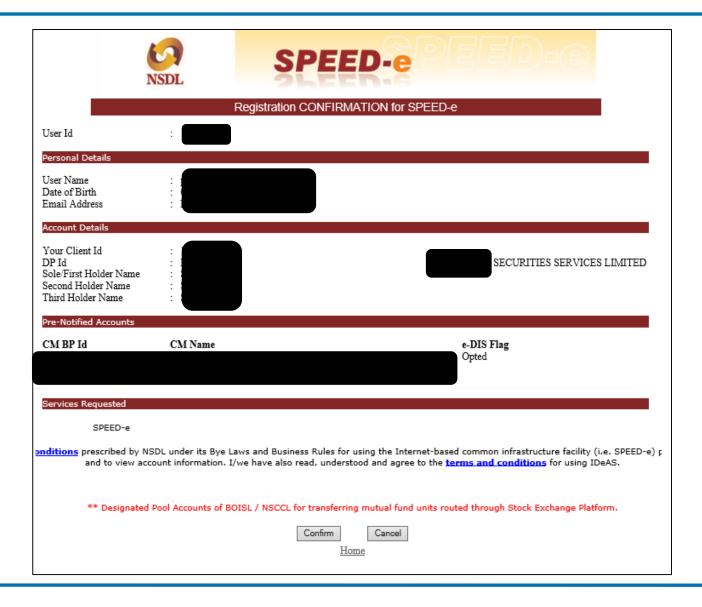

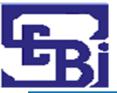

### SPEED-e: Registration Process (4/4)

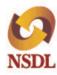

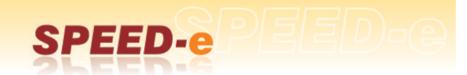

#### Registration SUCCESSFUL

Congratulations on making a successful registration request for SPEED-e.

Your Registration Number is :

(please note down your Registration number for future reference.)

Your User Id is:

(please remember your UserId. You will not be able to access without this Id. Do NOT Reveal your User Id to ANYONE.)

#### NOW, VISIT YOUR DP WITH THE FOLLOWING:

- Consent letter from your broker(s)
- In case of joint holders, a <u>Power of Attorney</u> favouring any one individual to operate SPEED-e
   Latest Transaction Statement given by your DP, only if an authorized representative of the Client (other than the account holder(s))
- visit the DP's office. However, if an account holder(s) visit the DP's office personally, latest Transaction statement given by your DP need not be submitted.
- 4. Print of this registration form OR Details written on a blank form available with your DP.
- 5. Request Form for addition of Pre-Notified Account.
- 6. Consent letter from your broker(s) A draft consent letter is here.

You will be able to operate your SPEED-e account only after your DP has authorised your request

<u>Home</u>

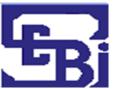

# SPEED-e: Downloading Statement of Transactions

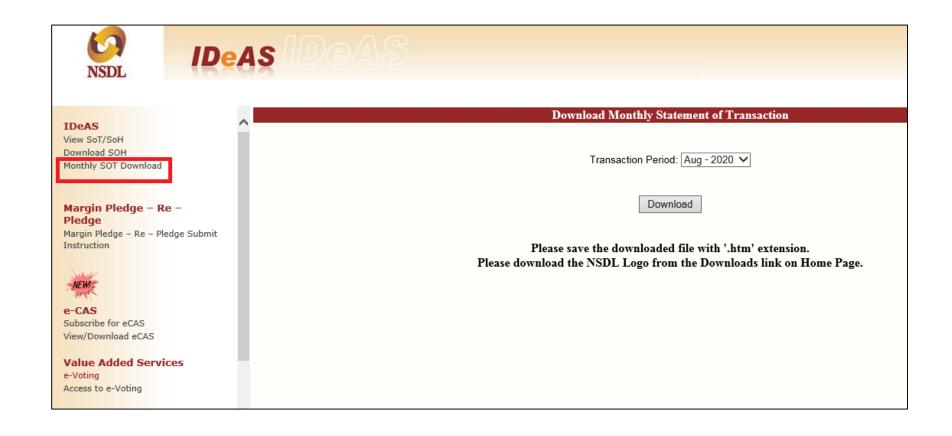

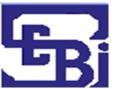

# SPEED-e: Sample Statement of Transactions

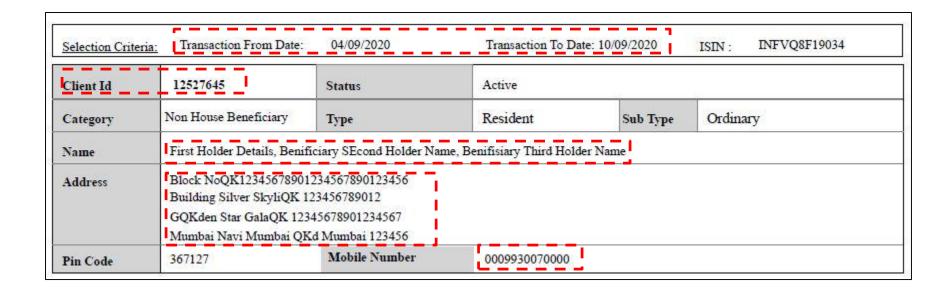

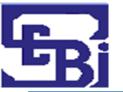

# SPEED-e: Sample Statement of Transactions

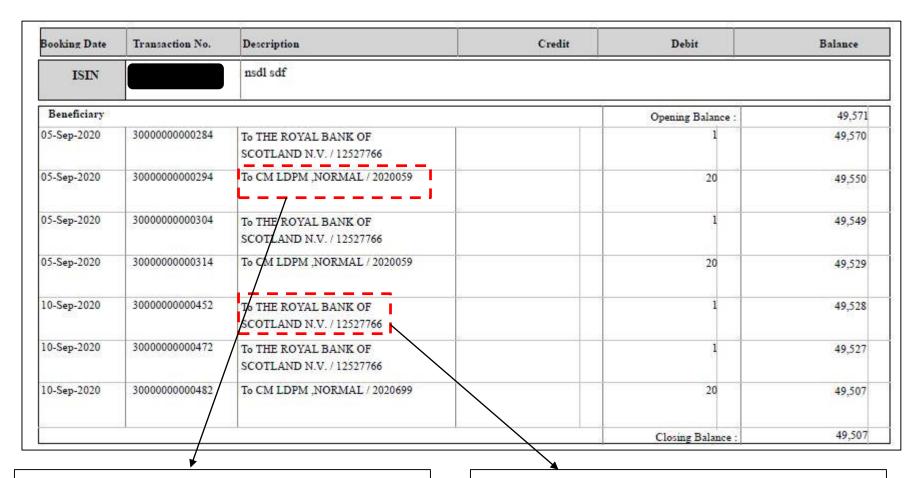

To a specific entity (individual / company, etc.)

To Clearing Member (usually the Stock Broker) for pool account

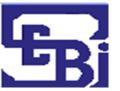

### Easi: Registration Process (1/2)

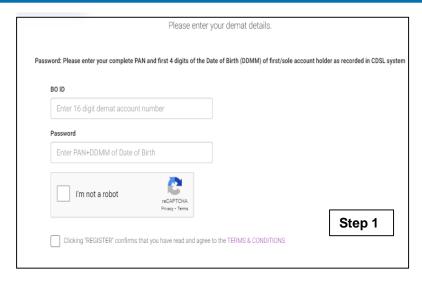

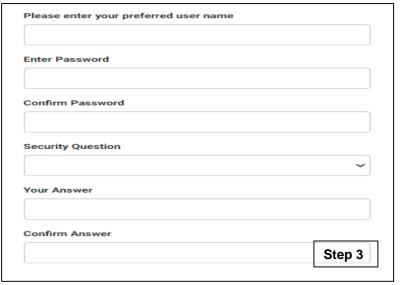

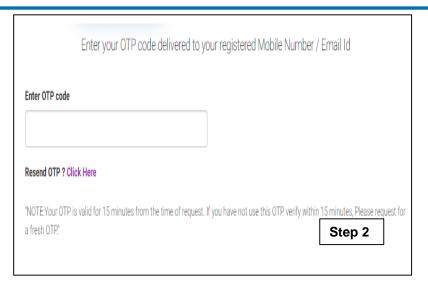

|                                              | Enter BO gi | ouping details |   |
|----------------------------------------------|-------------|----------------|---|
| List available BO account for grouping       |             |                |   |
| No Records Found                             |             |                |   |
| -OR-                                         |             |                |   |
|                                              | +           |                |   |
| Note: Click on Submit for grouping of boids! | SUBMIT      |                |   |
|                                              |             | Step           | 4 |

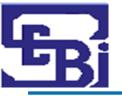

### Post Trade: Delivery Instruction Slip

### What is a Delivery Instruction Slip (DIS)?

- Like a "Cheque Book" for a DEMAT Account.
- Issued by DP when you open a Demat A/C.
- Client needs to fill, sign and submit the DIS to transfer shares.

### Types of DIS

- Intra Depository (CDSL to CDSL or NSDL to NSDL).
- Inter Depository (CDSL to NSDL or vice versa).

#### Purpose

Used by the DP to debit the client account for the said number of shares.

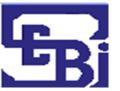

## **Post Trade: Sample DIS - CDSL**

| CDSL<br>Your Depository                                             |                                         |              |          |        |        |         |                          |       |               | DP ID a                                   | P Name & Ado<br>nd DP SEBI I<br>Slip for Delive<br>c filled in dupli | Reg. No.<br>ry / Rece                         | <u>ipt</u> |            |                                   |       |      |      |       |                  |                       |       |        |   |
|---------------------------------------------------------------------|-----------------------------------------|--------------|----------|--------|--------|---------|--------------------------|-------|---------------|-------------------------------------------|----------------------------------------------------------------------|-----------------------------------------------|------------|------------|-----------------------------------|-------|------|------|-------|------------------|-----------------------|-------|--------|---|
|                                                                     |                                         |              |          |        |        |         |                          | ∟ D   | eliv          |                                           | inica in dapi                                                        |                                               | ⊔ Rece     | eipt       |                                   |       |      |      |       |                  |                       |       |        |   |
| I / W                                                               | e request you                           | to <b>de</b> | bit / cr | edit n | ny / e | our acc | ount as i                | under | : -           |                                           |                                                                      |                                               |            |            | ** Serial No.:<br>Date : / / 200_ |       |      |      |       |                  |                       |       |        |   |
| 1                                                                   | DP ID                                   |              |          |        | В      | O (C    | LIEN                     | T)    | I D           |                                           | II-1dd- N                                                            |                                               |            |            |                                   |       |      |      |       |                  |                       |       |        | _ |
| 1                                                                   |                                         |              |          |        |        |         |                          |       |               | First/Sole                                | Holder's Nan                                                         | ne                                            |            |            |                                   |       |      |      |       |                  |                       |       |        |   |
| S.                                                                  |                                         | •            |          |        |        |         |                          |       |               | •                                         |                                                                      | _                                             |            | Quar       |                                   |       |      |      |       | I                |                       |       | Ref no |   |
| No.                                                                 | IN                                      | 12           | SIN      |        |        |         | Security Name In figures |       |               |                                           |                                                                      |                                               | In words   |            |                                   |       |      |      |       | be filled by DP) |                       |       |        |   |
|                                                                     |                                         |              |          |        |        |         |                          |       |               |                                           |                                                                      |                                               |            |            |                                   |       |      |      |       | _                |                       |       |        | _ |
| 2                                                                   | IN                                      |              |          |        |        |         |                          |       |               |                                           |                                                                      |                                               |            |            |                                   |       |      |      |       |                  |                       |       |        |   |
| 3                                                                   | IN                                      |              |          |        |        |         |                          |       |               |                                           |                                                                      |                                               |            |            |                                   |       |      |      |       |                  |                       |       |        | _ |
| 4 IN                                                                |                                         |              |          |        |        |         |                          |       |               |                                           |                                                                      |                                               |            |            |                                   |       |      |      |       | -                |                       |       |        |   |
|                                                                     |                                         |              |          |        |        |         |                          |       |               |                                           |                                                                      |                                               |            |            | _                                 |       |      |      |       | -                |                       |       |        |   |
| Total Instructions Used (In words only) Tick the relevant columns - |                                         |              | )        |        |        |         |                          |       |               | Cas                                       | Cash Transfer                                                        |                                               |            |            |                                   |       |      |      | ⊔N    | ot requ          | 11                    |       |        |   |
| Exch                                                                |                                         |              | ⊢ BSE    | Ξ      |        | ⊓ NS    |                          |       |               | Others (Me                                | tion name) Execution                                                 |                                               | ution d    | ion date D |                                   | D M M |      |      | 2     | 0                | 0                     |       |        |   |
|                                                                     | uction                                  | ⊔ 1.         | On M     | larket | t      |         |                          |       |               | Off market (Transfers<br>rom CM accounts) |                                                                      | □ 3.Off market (Trans<br>to/from BO accounts) |            |            |                                   |       | in   | 10:  |       |                  | □ 5. Inter depository |       |        |   |
|                                                                     | ement type /                            |              |          |        |        |         | to/fro                   | om C  | Ma            | ccounts)                                  |                                                                      | PPLICAB                                       |            |            |                                   |       |      |      |       |                  |                       |       |        | - |
|                                                                     | et type<br>ement no.                    | Н            |          |        |        |         |                          | _     | T             |                                           | NOT AF                                                               | PLICAB                                        | LE         |            |                                   |       |      |      |       |                  |                       |       |        | _ |
|                                                                     |                                         |              |          |        |        |         |                          |       |               |                                           |                                                                      |                                               |            | Ш          |                                   |       |      |      |       |                  |                       |       |        | _ |
| CM I                                                                | D                                       |              |          |        |        |         | N                        | ОΤА   | .PPL          | LICABLE                                   | NOT AF                                                               | PPLICAB                                       | LE         |            |                                   |       |      |      |       | No               | T Al                  | PPLIC | CABLI  | i |
|                                                                     | ter BO ID /                             | 1            | NOT A    | PPLI   | CAE    | LE      |                          |       |               |                                           |                                                                      |                                               |            | Τ          |                                   |       |      |      |       | Т                |                       |       |        | - |
| Clien                                                               | ter DP ID /                             | <u> </u>     | NOT A    | PPLI   | CAE    | LE      | N                        | OT A  | PPL           | LICABLE                                   | NOT AF                                                               | PPLICAB                                       | LE         |            | NOT A                             | APPLI | CAB  | LE   | I     | N                | $\vdash$              | +     |        | - |
| CM-                                                                 | BP ID                                   |              |          |        |        |         |                          |       |               |                                           |                                                                      |                                               |            |            |                                   |       |      |      |       |                  |                       |       |        | _ |
|                                                                     |                                         |              |          |        |        |         |                          |       |               |                                           |                                                                      |                                               |            |            |                                   |       |      |      |       |                  |                       |       |        |   |
| Cionatura of First / Cala Haldan                                    |                                         |              |          |        |        | _       |                          |       |               |                                           |                                                                      |                                               |            |            |                                   |       |      |      |       |                  |                       | _     |        |   |
| For 1                                                               | Signature of First / Sole Holder        |              |          |        |        |         |                          | Sign  | ature of Seco | na Holde                                  | r                                                                    |                                               |            |            | Si                                | gnatu | re o | I Ih | ırd H | loldei           | r                     | -     |        |   |
|                                                                     | r DPs office use only<br>ernal Ref. No. |              |          |        | S      | igna    | ture Verified            | Ву    |               |                                           | Tı                                                                   | ansact                                        | tion E     | ntered     | Ву                                |       |      |      |       |                  |                       |       |        |   |
|                                                                     |                                         |              |          |        |        |         |                          |       |               |                                           |                                                                      |                                               |            |            |                                   |       |      |      |       |                  |                       |       |        |   |
|                                                                     |                                         |              |          |        |        |         |                          |       |               |                                           |                                                                      |                                               |            |            |                                   |       |      |      |       |                  |                       |       |        |   |
| ** P                                                                | estamped                                |              |          |        |        |         |                          |       |               |                                           |                                                                      |                                               |            |            |                                   |       |      |      |       |                  |                       |       |        |   |

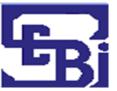

# **Post Trade: Sample DIS - NSDL**

| Set ement No.  Refer instruction no. 4 Specify I Set terment details                                                                                                    | The state of the state of the s |
|----------------------------------------------------------------------------------------------------|----------------------------------------------------------------------------------------------------|
| (Please tick any one and fill up the relevant box. Strike off whiche For Market Trades (Receiver Details)  CM-BP-ID IN DP-ID  CM Name  Market Type  Settlement No.  Please tick any one and fill up the relevant box. Strike off whiche For Off - Market Trades (Receiver Details)  DP-ID  Ctent ID  DP Name Reason Code Filler instruction as 4 Specify is Settlement details                                                                                                    | Reason / Purpose Contideration (in Rs.)  Mandalory for reason code 89 (often)                                                                                                    |
| For Market Trades (Receiver Details)  CM-BP-ID  IN  CM Name  Market Type  PP Name  Resson Code  Refer instruction as 4 Specify in Settlement details                                                                                                    | Reason / Purpose Contideration (in Rs.)  Membelory for reason code 99 (others)  In ter Depository Instructions (Receiver Details)  Contideration (in Rs.)  Membelory for reason code 1 (off-market sale)                                                                                                    |
| CM-BP-ID IN DP-ID Clent ID Clent ID DP Name Resson Code Report Instruction as 4 Specify I Settlement details                                                                                                    | Reason / Purpose Contideration (in Ros) tor reason code 99 (others) Mentatory for reason code 1 (off-market sale)                                                                                                    |
| CM Name  Market Type  DP Name  Reason Code  Figler / Instruction no. 4 Specify I  Settlement details                                                                                                    | (off-market sale) Mentatory for reason code 1 (off-market sale)                                                                                                    |
| Market Type  Settlement No.  DP Name  Resson Code  Figure Instruction as 4 Specify I  Settlement details                                                                                                    | (off-market sale) Mentatory for reason code 1 (off-market sale)                                                                                                    |
| Settlement No.  Resson Code  Finder Instruction no. 4 Specify I  Settlement details                                                                                                    | (off-market sale) Mentatory for reason code 1 (off-market sale)                                                                                                    |
| Settlement No.  Resson Code  Resson Code  Re | (off-market sale) Mentatory for reason code 1 (off-market sale)                                                                                                    |
| Settlement details                                                                                                    | ter reason code 99 (citien) sale)                                                                                                    |
| Current L                                                                                                    | 7878 550                                                                                                    |
|                                                                                                    | The state step was your account                                                                                                    |
| Querity                                                                                                    |                                                                                                    |
| ISIN Security Name (in figures)                                                                                                    | Quantity (in words) Instruction No. (In be filled by I                                                                                                    |
| IN IN                                                                                                    |                                                                                                    |
| IN IN                                                                                                    |                                                                                                    |
| IN IN                                                                                                    | / //                                                                                                    |
| IN IN                                                                                                    |                                                                                                    |
| focunt) of ISINs to be transferred Phone No.                                                                                                    | Execution Date D D M M Y Y Y                                                                                                    |
| 5 IN  o. (count) of ISINs to be transferred Phone No.                                                                                                    | Execution Date D D M M Y Y                                                                                                    |
| 2Authorised Signatory (les)                                                                                                    | 3                                                                                                    |
| Instruction will be accepted by DP at 'Clie                                                                                                    | lent's risk' without any liability / claim in following cases:                                                                                                    |
|                                                                                                    | instruction received on the day of execution,<br>eved after 4 p.m. on the previous day of the settlement date.                                                                                                    |
| Date and Time of Receipt                                                                                                    | To be filled by DP                                                                                                    |
| nnd<br>DP Stamp with Sisnature                                                                                                    |                                                                                                    |
|                                                                                                    | PARTICIPATION OF THE PARTICIPATION OF THE PARTICIPA |
| Maker Checker                                                                                                    | Additional Checker Remarks (For High value transactions/Dorm<br>(V applicable) accounts V anv)                                                                                                    |

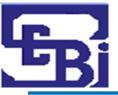

### Post Trade: Information to be filled in DIS

| INFORMATION              | DETAILS                                                   |
|--------------------------|-----------------------------------------------------------|
| Client ID                | Client ID given by the DP (8 digit / 16 digit).           |
| Client Name              | Fill your name (same as in the Demat A/C).                |
| Date                     | Date of submitting the DIS.                               |
| ISIN number              | ISIN of security to be transferred.                       |
| Security Name            | Name of the security to be transferred.                   |
| Quantity in figures      | No. of securities (in figures).                           |
| Quantity in words        | No. of securities (in words).                             |
| Total instruction Issued | Total number of ISINs. (Number of scrips in which dealt). |
| Consideration amount     | Value of securities on date of transfer.                  |
| Reason for Transfer      | Select from the given options.                            |

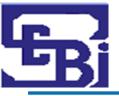

### Post Trade: Information to be filled in DIS

| INFORMATION                                                                   | DETAILS                                                                                       |
|-------------------------------------------------------------------------------|-----------------------------------------------------------------------------------------------|
| Execution date (Optional)                                                     | Specify the date on which the instructions are to be executed.                                |
| A/C Transfer within CDSL - BO-BO                                              | Transfer to another Individual's CDSL DEMAT account.                                          |
| A/C Transfer within CDSL - BO-CM / CM-BO / CM-CM                              | Transfer to a Clearing Member/Broker's CDSL account.                                          |
| Inter Depository - BO-BO                                                      | Transfer to another Individual's NSDL DEMAT account.                                          |
| Inter Depository - BO-CM / CM-BO / CM-CM:                                     | If you are transferring to a Clearing Member/Broker's NSDL account.                           |
| Counter BO name                                                               | Name of person to whom securities are being transferred.                                      |
| Signature of the 1 <sup>st</sup> / 2 <sup>nd</sup> / 3 <sup>rd</sup> holder – | Signature must match with the specimen signature given to the DP when opening the DP Account. |

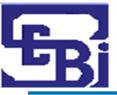

# Post Trade: Do's and Don'ts of keeping funds in Trading Account

### Do's:

- Investor should make sure funds to the extent of obligation (Pay-in & Margin) is available in your trading account.
- Investor should transfer funds to the Stock broker for obligation only.
- Ensure all the documents are received in the name of the Stock broker only.
- Investor should ask Stock broker for Quarterly / Monthly settlement of both funds and securities from the TM.
- Check you ledger account periodically.
- In case of any suspicious entries kindly raise the alert to Stock Broker / Exchange / SEBI immediately.

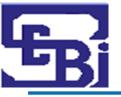

# Post Trade: Do's and Don'ts of keeping funds in Trading Account

### Don'ts:

- Investors are advised not to keep idle funds lying with the Stock Broker.
- ➤ Investors are advised not to provide cheques in the name of any "Authorized Person" / 3rd party.
- Pre-Signed Blank Cheques and DIS Slips should NOT be provided to the Stock Broker/ Authorized Person / Employee of the Stock Broker.

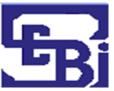

# Margin Payment and Pledge/ Re-Pledge

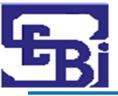

### **Pre Trade : Payment of Margins**

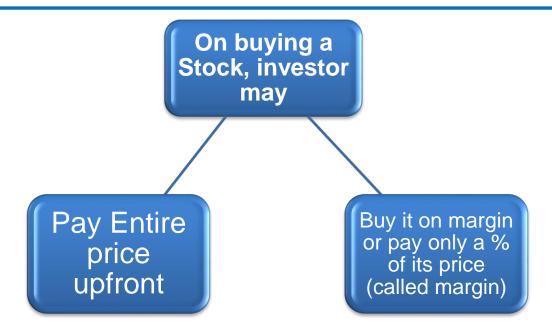

#### Payment Of Margin:

- Check your margin requirement on Stock Broker's website while placing the trade.
- Pay the margin amount to the Stock broker / maintain the margin amount in the linked Bank A/C before placing order.
- You may also pledge securities instead of depositing cash as margin money. This can be done by submitting a pledge instruction by filling up the pledge form with the Depository.

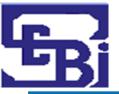

# Pre Trade : Payment of Margins (Early Pay-in)

- Payment of funds / deliver shares (in case of buy/sell) to the Exchange by pay-in time on settlement date.
- Early Pay-In: Choice of paying funds / delivering shares before this designated time.
- Exemption upon early pay-in of Funds:
- No margin needs to be paid (subject to bank confirmation).
- Exemption upon early pay-in of securities :
- No margin needs to be paid.
- Stock Brokers to provide early pay-in details to the Stock Exchange in a specified format.

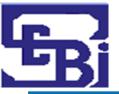

# Pre Trade : Payment of Margins (Haircut)

### Haircut:

- %age by which market value of your pledged shares is reduced for the purpose of calculating the collateral value.

Eg: Market value of your pledged shares = Rs. 10 lac

Haircut = 20%

Collateral value = Rs. 8 lac.  $\{10-(0.20*10)\}$ 

### > Sample:

|         | A             | pproved Secu | rities List for the Month of Ap | oril 2020                                                                        |
|---------|---------------|--------------|---------------------------------|----------------------------------------------------------------------------------|
|         | Equity Shares |              |                                 |                                                                                  |
| Sr. No. | Security Name | ISIN         |                                 | For every Rs 100 worth of stock pledged, you'll receive collateral margin of Rs. |
|         | -             | INE000F00000 |                                 | 80                                                                               |

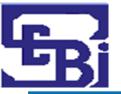

### **Pre Trade: Payment of Margins**

### **NSE** margin Calculator:

https://www1.nseindia.com/live\_marke t/dynaContent/live\_watch/margincalc/ CMInputMargincalc.jsp

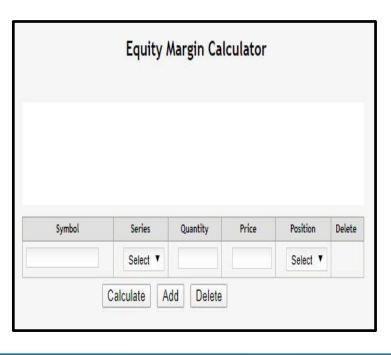

### **BSE** margin Calculator:

https://www.bseindia.com/markets/equity/EQReports/margin.aspx

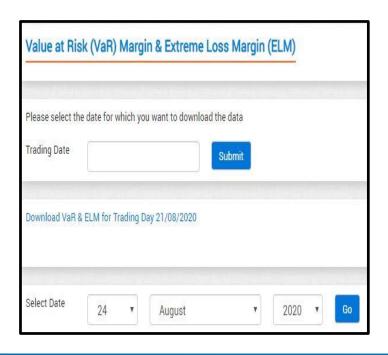

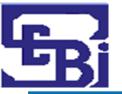

### What is a Pledge? : Simplified

- > PLEDGE: Deposit of some personal property as collateral for a Debt.
- ➤ To borrow some funds to pay margin, you can pledge the securities (viz. shares, bonds, etc.) owned by you in order to get these funds.
- Pledged securities act as collateral for this loan.
- ➤ If borrower of funds (<u>pledger</u>) defaults on repayment, the person to whom the shares are pledged (<u>pledgee</u>) can invoke the pledge (i.e. sell these securities to recover his money).
- Provisionally movement of securities from the pledger's/ debtor's securities account into the pledgee's/ creditor's securities account to back a debt facility as a form of collateral.
- When securities are pledged, the pledgee/creditor only has <u>possession</u> of the pledged securities but <u>not ownership or title</u> to the pledged securities.

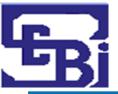

### What is a Pledge? : Simplified

- Pledger borrows funds from Pledgee
- Deposits Shares as Collateral for funds borrowed.

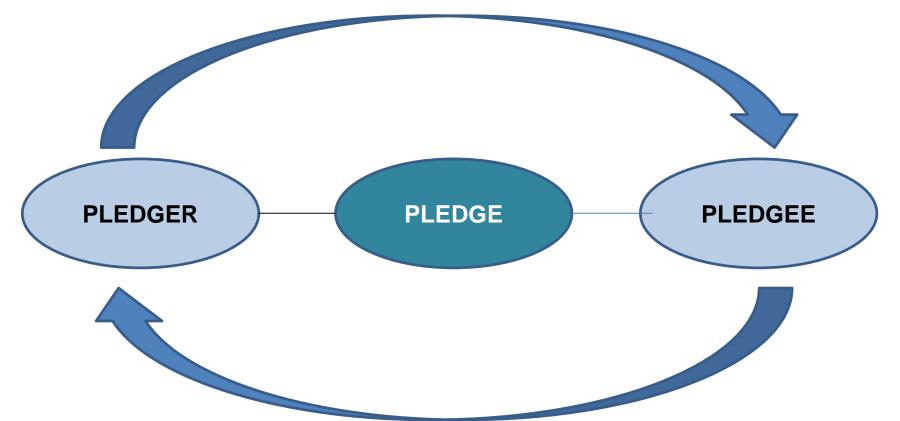

- Pledgee lends funds to Pledger
- Accepts Shares as Collateral for the funds lent.

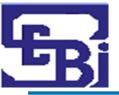

### Margin Pledge: Previous Process

Investor wants to Pledge his stocks to obtain margins.

Securities transferred from investor's demat account to Stock Broker's Demat Account

- Through Title transfer collateral arrangements or Power of Attorney in respect of client's demat account

Stock Broker pledges these securities to Clearing Corporation.

<u>Transfer of ownership</u> of the securities (called "Title" in legal language) takes place and this is called the "Transfer of Title" method.

This method is **prone of misuse** by Stock Brokers since there is a transfer of ownership and the entire cycle is based solely on trust.

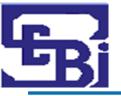

### Margin Pledge: The new way

- Stocks stay in the investor's Demat account.
- No change of ownership of stocks happens.
- Investor makes a <u>pledge in favor of the Stock Broker</u>.
- Stock broker is required to open a separate demat account labelled '<u>TMCM</u>
   <u>Client Securities Margin Pledge Account</u>' for this purpose (TMCM = Trading Member Clearing Member).
- ➤ The broker then re-pledges these securities in favour of the Clearing Corporation and obtains margins.

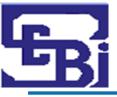

### Margin Pledge in Depository System: Explained

- ➤ Effective from September 01, 2020.
- > Investors can now provide margin in form of "Securities".
  - By pledging securities in favour of specially designated demat account of Stock Broker.

#### ➤ What's New?:

- Stock Brokers can accept securities (viz. shares) as collateral only in form of margin pledge created on the securities held in client's Demat account.

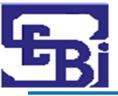

### Margin Pledge in Depository System: Explained

#### ➤ What does the Investor need to do?:

- o Give instruction to create margin pledge on securities.
- o Instruction may be given in:
  - Physical form
  - Electronically through "SPEED-e" (for NSDL) and "Easi/Easiest" (for CDSL).

#### Pledged to whom?

- Created in favor of a "specially designated" demat account of the stock broker/ clearing member.
- Name of the account :

TM – Client Securities Margin Pledge Account or TM / CM – Client Securities Margin Pledge Account).

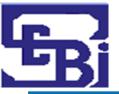

### What is a "Re-Pledge"?

- <u>"Re-pledge"</u> of securities by Stock Broker, that it received as "pledge" from investor, in favour of Clearing Member (CM).
- CM can <u>"re-pledge"</u> the same securities in favour of <u>Clearing Corporation (CC)</u> in respect of approved securities.
- Stock Brokers who are trading as well as Clearing members may directly pledge securities to CC.
- Investor need to give consent for Re-pledge (given initially when investor pledged shares with Stock Broker) for underlying securities.
- ➤ <u>Details</u> of all pledge transactions and subsequent re-pledge transactions shall be displayed in the <u>client's demat account statement</u>.
- List of all clearing corporations:

  https://www.sebi.gov.in/clearing-corporations.html

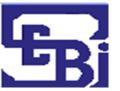

## **Sample Margin Pledge Form**

| DP Logo                                            |                                                                                                    |        |          | F        | ORM 43                              | - MA | RGIN PL            | EDGE I  | ORM                |                       |                 |                    |                 |                         | Sky  | O            | NS                                        | D            | L      |
|----------------------------------------------------|----------------------------------------------------------------------------------------------------|--------|----------|----------|-------------------------------------|------|--------------------|---------|--------------------|-----------------------|-----------------|--------------------|-----------------|-------------------------|------|--------------|-------------------------------------------|--------------|--------|
| Participar                                         |                                                                                                    |        |          |          |                                     |      |                    |         | Number             | 60                    | -               | 1 * *              | -               | 27                      | 3    | 107          | Redrestop                                 | Street & St. | MA .   |
|                                                    | nt Address                                                                                                    | 2      | 4 4      | -        | - 4                                 |      | ¥                  | Date    |                    | D                     | D               | M                  | M               |                         |      | Y            | Y                                         | -3           | Y      |
| DP ID                                              | 1 N                                                                                                    | 20     | 11       |          | . 4                                 |      |                    | Client  |                    | *****                 | stamp           | ~~~                | -0              |                         |      |              |                                           |              | _      |
| pledge of                                          | uest you to execut<br>the securities by t<br>te Margin Pledge/I<br>est Release of Mar                                                                                                    | he Tra | ding Mem | ber to ( |                                     |      | NO 21/2006         |         | PO 100 00 00 00 00 | aring<br>Marg<br>Marg | Memb<br>in Plea | er to t<br>dge/Re  | the C<br>e-Plea | learir<br>dge Ir<br>Ige | ng C | orpo         |                                           |              |        |
| Countern                                           | arty DP ID                                                                                                    | Th     | TN T     | 4        | 7 1                                 | 9    | 8 - N              | ΙΔ      | greement           | 200                   | 8               | 7                  |                 | -                       |      |              |                                           |              |        |
|                                                    | Right State of the State of the | 20     | JNC.     |          |                                     |      | 80 S               | - 3     | 7                  |                       |                 | 84.504             |                 | 0                       |      | 233000       |                                           |              | 200    |
| Counterparty Client ID<br>Counterparty Client Name |                                                                                                    |        |          |          |                                     |      |                    | Ir      | dicative Cl        | osure                 | Date            | D                  | D               | M                       | M    | Y            | Υ.                                        | Y            |        |
| Counterparty Client Name                           |                                                                                                    |        | Ji Ji    |          |                                     | 2    |                    | E       | xecution Date      |                       |                 | D                  | D               | M                       | M    | Υ            | Y                                         | Υ            |        |
| Unique C                                           | lient Code                                                                                                    |        |          |          |                                     | Seg  | ment               |         |                    |                       |                 |                    |                 |                         |      |              |                                           |              |        |
| Trading M                                          | Member Code                                                                                                    | - 23   |          |          |                                     | Trac | ding Men           | nber N  | ame                |                       |                 |                    |                 |                         |      |              |                                           |              |        |
|                                                    |                                                                                                    | se     |          |          |                                     | Sto  | ck Exchar          | ige Na  | me                 |                       |                 |                    |                 |                         |      |              |                                           |              |        |
| Clearing N                                         | Member ID                                                                                                    | 9      |          |          |                                     | Clea | aring Cor          | poratio | on Name            |                       |                 |                    |                 |                         |      |              |                                           |              | _      |
| Sr. ISIN<br>No.                                    |                                                                                                    | Secur  | ity Name | and      | k-In Rea<br>d Release<br>te (If Any | e    | Quanti<br>(In Figu |         | 300000             | antity<br>vords       |                 | Mar<br>Orde<br>Num | 7.00            | edge                    |      | Amou<br>To b | idera<br>unt (ª<br>e fille<br>of<br>ation | t)<br>d in   |        |
| 33                                                 |                                                                                                    |        |          |          |                                     |      | 3 0                |         |                    |                       | - 10            |                    |                 |                         | 37   |              |                                           |              | _<br>_ |
|                                                    |                                                                                                    |        |          |          |                                     |      |                    |         |                    |                       | - 6             |                    |                 |                         | 36   |              |                                           |              | _      |
| 1                                                  | - 38                                                                                                    |        |          |          |                                     | 2    | norised Si         | gnato   | rv(jes)            |                       |                 |                    |                 |                         | 150  | 3            |                                           |              |        |

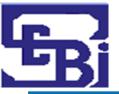

### Margin Pledge Creation by Investor

On receipt of margin pledge instruction, depository shall send a link to 'Confirm Margin Pledge Transaction' through SMS and email to Investor.

Investor must verify the information displayed and if satisfied, confirm the instruction to create pledge with the OTP received.

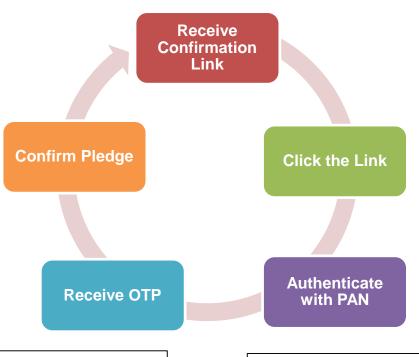

Investor needs to Click the link received – which will lead to a web page of Depository.

After successful PAN authentication, One Time Password (OTP) will be sent to Investor through SMS and email.

Client should authenticate the instruction with PAN.

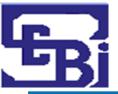

Alternatively, stock broker

can give an instruction for

unilateral closure of the

pledge

### Margin Pledge Closure by Investor

Client can submit instruction for Closure of Margin Pledge existing in his / her demat account in physical form or electronically through SPEED-e / IDeAS facility

Instruction by Broker

Submit Closure Instruction

Confimation by Pledgee

Pledge will be closed when it is confirmed by the concerned stock broker (pledgee TM)

If the securities have been re-pledged by TM in favour of CM (or by CM in favour of CC), then margin pledge closure will need to be confirmed by concerned CM (or by CC). Alternatively, CM or CC may give an instruction for unilateral closure of the re-pledge.

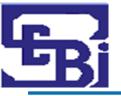

### Invocation of Margin Pledge / Re-pledge

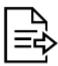

# TM SUBMITS INSTRUCTION

If the client defaults in payment, then:

- Stock Broker (TM)
  can submit
  instruction for
  Invocation of
  Pledge existing in
  its favour.
- This instruction can be sent in physical form or electronically through electronic facility of the depository.

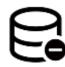

# SECURITIES DEBIT

Upon successful execution of Pledge Invocation instruction in Depository system, securities will be debited from the client's demat (Pledgor's account account) and credited TM's demat to (Pledgee's account account).

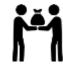

#### IF RE-PLEDGED BY TM

If the securities have been re-pledged by Stock Broker favour of Clearing Member (and then to Clearing Corporation). then Invocation initiated by TM will be effective when pledge the released by concerned CM (and by concerned CC).

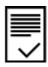

#### **VALIDATION**

Validation of the margin pledge instruction will be done with the UCC linked in the demat account of the Client.

If there is default by TM / CM then the re-pledged securities of clients who do not have any open position with CM / CC, shall not be available to CM / CC for invocation to meet settlement default of the TM / CM.

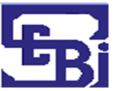

# **Thank You**